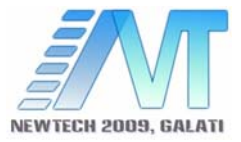

# **A NEW APPROACH OF THE MECHANICAL STRUCTURES TOPOLOGICAL GEOMETRY – CURBES TYPES IDENTIFICATION**

Epureanu Alexandru, Oancea Nicolae, Teodor Virgil, Petruş Valeriu, Marin Florin Bogdan

> Dunărea de Jos University of Galati. email: virgil.teodor@ugal.ro

# **ABSTRACT**

*The current trend regarding the mechanical structures identification is focused on the topological approach. These approach follow the market current trend in the machine tool's domain, appeared as result of the technological development in the IT domain. The mechanical structure is regarded as a whole, using specifically identifications method, as: the parameter circulation method, neural network and genetic algorithms.* 

*In order to apply this approach is needed that the elements of the mechanical structure (surfaces and curves) to may be recognized and classified.* 

*In this paper is proposed a method for recognition of technical frequent used curves (involutes arc, straight lined segment and ellipse arc). The method is based on a neural network trained to recognize these form types.* 

**KEYWORDS:** surface identification, forms recognition, neural network

## **1. INTRODUCTION**

Nowadays the current trend in the mechanical structures identification domain is oriented to the topological approach. In this approach, the mechanical structure is regarded as a whole and is identified by specifically methods as: the parameters circulation method, the genetic algorithm method, the neural network method.

In order to apply these methods is necessary to recognize the elements which compound the mechanical structure and to automatically classify these elements.

The form recognition method presented in this paper is based on the using of the neural network.

The neural network was trained to recognize forms frequent meet in technical appliances as arc of ellipse, involutes arc and straight lined segments.

The circle's arc curve type was assimilated with arc of ellipse given that is particularly case of ellipse.

# **2. POINTS GENERATION FOR NETWORK TRAINING**

In order to train the neural network was generated a training matrix formed by these three type of presented curves.

In the first stage we try to choose on the each curve type points characterized by a regular distribution of the *X* coordinate, but the expression of the parametrical equations of these curves don't lead at the expected results.

Due of this reason we preferred to express the point's position by polar coordinates and to pick points characterized by a regular distribution of the  $\theta$ coordinate. After the points choose, was make the transition on the Cartesian coordinates and the network was initialized based on the *Y* coordinate of these points.

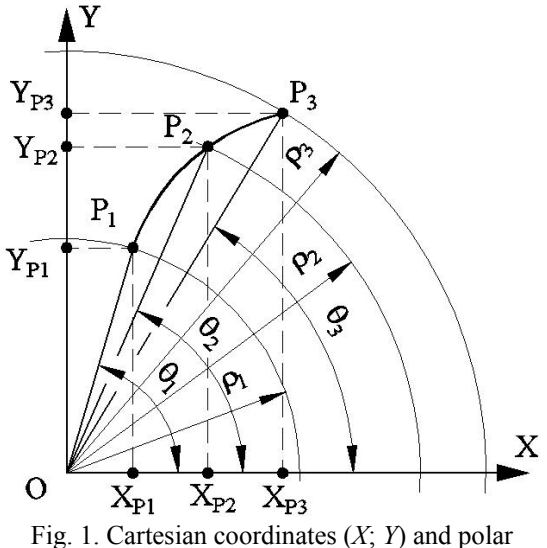

coordinates (ρ; *θ*)

#### *2.1. Generation of points on an ellipse's arc*

In order to generate points on an ellipse arc we start from the ellipse parametrical equations:

$$
E\begin{vmatrix} X = a \cdot \cos \alpha; \\ Y = b \cdot \sin \alpha. \end{vmatrix} \tag{1}
$$

Using the notation  $R = b$  and  $e = \frac{a}{b}$ , is possible

the expressing of an ellipse family characterized by equations:

$$
E_e \begin{vmatrix} X = R \cdot e \cdot \cos(\alpha); \\ Y = R \cdot \sin(\alpha). \end{vmatrix}
$$
 (2)

Was generated six ellipse of this family, on each ellipse calculating 7 points, see figure 2.

The coordinates of these points are presented in table 1.

Table 1.

|                                                                                                    | α                                                                                                    | e        |        |          |        |     |        |     |        |     |        |  |        |
|----------------------------------------------------------------------------------------------------|----------------------------------------------------------------------------------------------------|----------|--------|----------|--------|-----|--------|-----|--------|-----|--------|--|--------|
| Α                                                                                                    |                                                                                                    | 0.5      |        | 0.6      |        | 0.7 |        | 0.8 |        | 0.9 |        |  |        |
|                                                                                                    |                                                                                                    | Х        | v      | X        | v      | X   | v      |     | Y      |     | Y      |  | Y      |
|                                                                                                    | 1.570796                                                                                             | $\Omega$ | 10     | $\Omega$ | 10     | 0   | 10     |     | 10     |     | 10     |  | 10     |
| 0.087266 1.48353 0.43578 9.9619 0.52293 9.9619 0.61009 9.961 9 0.69725 9.961 9 0.784 4 9.961 9 0.8715 6 9.961 9 |                                                                                                    |          |        |          |        |     |        |     |        |     |        |  |        |
|                                                                                                    | 0.17453 1.3962660.868249.8481 1.0419 9.8481 1.2155 9.8481 1.3892 9.8481 1.5628 9.8481 1.7365 9.8481  |          |        |          |        |     |        |     |        |     |        |  |        |
| 0.2618                                                                                                    | 1,308996 1,2941 9,6593 1,5529 9,6593 1,8117 9,6593 2,0706 9,6593 2,3294 9,6593 2,5882 9,6593         |          |        |          |        |     |        |     |        |     |        |  |        |
|                                                                                                    | 0.34907 1.221726 1.7101 9.3969 2.0521 9.3969 2.3941 9.3969 2.7362 9.3969 3.0782 9.3969 3.4202 9.3969 |          |        |          |        |     |        |     |        |     |        |  |        |
|                                                                                                    | 0.43633 1.134466 2.1131 9.0631 2.5357 9.0631 2.9583 9.0631 3.3809 9.0631 3.8036 9.0631 4.2262 9.0631 |          |        |          |        |     |        |     |        |     |        |  |        |
| 0.5236                                                                                                    | 1.047196                                                                                             | 2.5      | 8.6603 | 3        | 8.6603 | 3.5 | 8.6603 | 4   | 8.6603 | 4.5 | 8.6603 |  | 8.6603 |

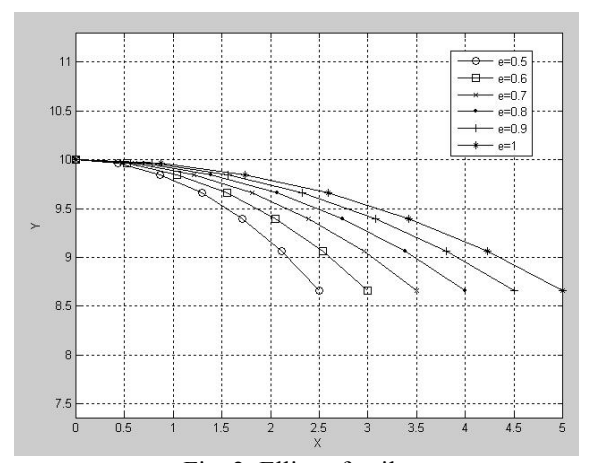

Fig. 2. Ellipse family

*2.2. Generation of points on a straight lined segment* 

Was considered the equations of a straight lined segment in form:

$$
Y = R + X \cdot tg\beta \tag{3}
$$

The determination of points characterized by an even distribution of the  $\theta$  polar coordinate was made intersecting this straight line with the line with equation

$$
Y = X \cdot t \, \mathcal{g} \, \theta \,, \tag{4}
$$

see figure 3.

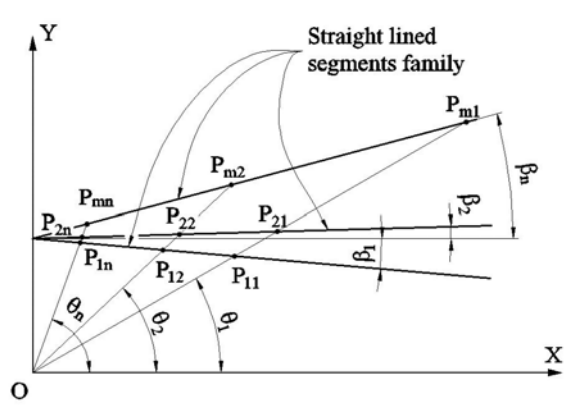

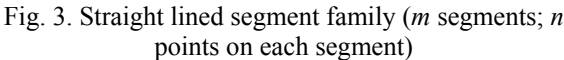

In this way were determined the Cartesian coordinates of these points, in form:

$$
X = \frac{R}{tg\theta - tg\beta};
$$
  
\n
$$
Y = \frac{R \cdot tg\theta}{tg\theta - tg\beta}.
$$
\n(5)

The transition from Cartesian coordinates to polar coordinates was made with relations

$$
\rho = \sqrt{X^2 + Y^2};
$$
  
\n
$$
\theta = \arctan\left(\frac{Y}{X}\right).
$$
 (6)

In this way was obtained a straight lined segments family, corresponding to the values presented in table 2.

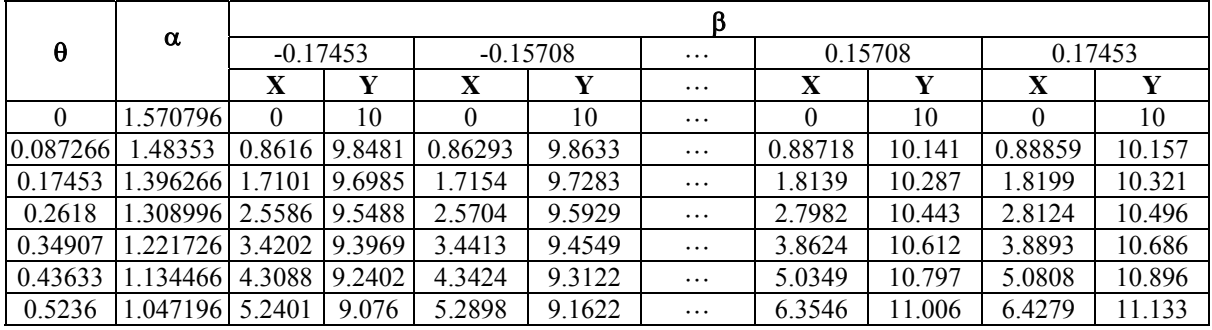

Table 2

Tabelul 3

# *2.3. Generation of points on an involutes arc*

Were considered the involutes equations in form:

$$
X_1 = R_b \cdot \sin \theta - R_b \cdot \theta \cdot \cos \theta;
$$
  
\n
$$
Y_1 = R_b \cdot \cos \theta + R_b \cdot \theta \cdot \sin \theta.
$$
 (7)

In order to generate an involutes family was considered a series of base radius in the domain [5; 10] mm. For analyze these points was made the coordinates transformation:

$$
X = X_1 + A;
$$
  
\n
$$
A = \begin{vmatrix} 0 \\ R - R_b \end{vmatrix},
$$
\n(8)

or, after development,

$$
X = R_b \sin \theta - R_b \theta \cos \theta;
$$

$$
Y = R_b \cos \theta + R_b \theta \sin \theta + (R - R_b).
$$

With these equations was obtained the involutes family presented in figure 4.

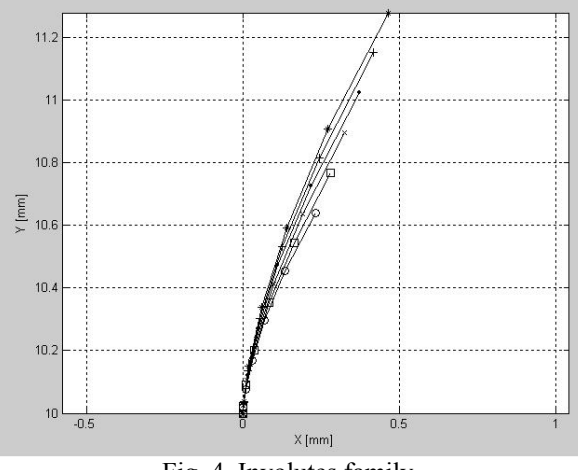

Fig. 4. Involutes family

The points Cartesian coordinates corresponding for each base radius are presented in table 3.

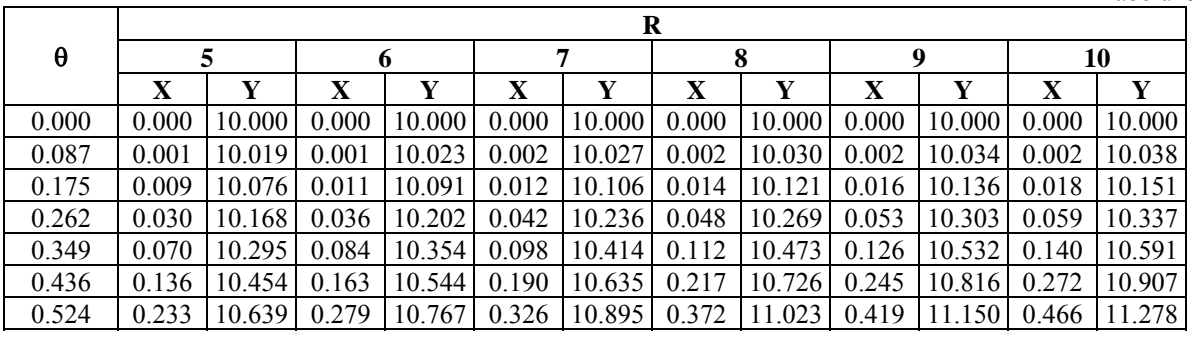

 $(9)$ 

# **3. NEURAL NETWORK GENERATION**

With the goal to recognize the above mentioned forms, was created a neural network on type real basis. The neural network model is presented in figure 5.

The network was created using Matlab software, version 7.

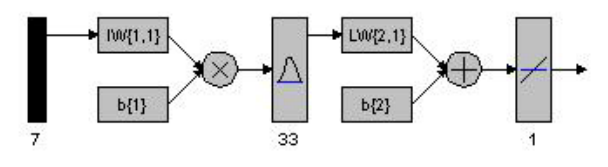

Fig. 5. Neural network model

After the network training, this was simulated with the points matrix presented in table 4.

In the same table are given the results obtained after the simulation.

Is obviously that the results are good enough in order to recognize the type of each curve.

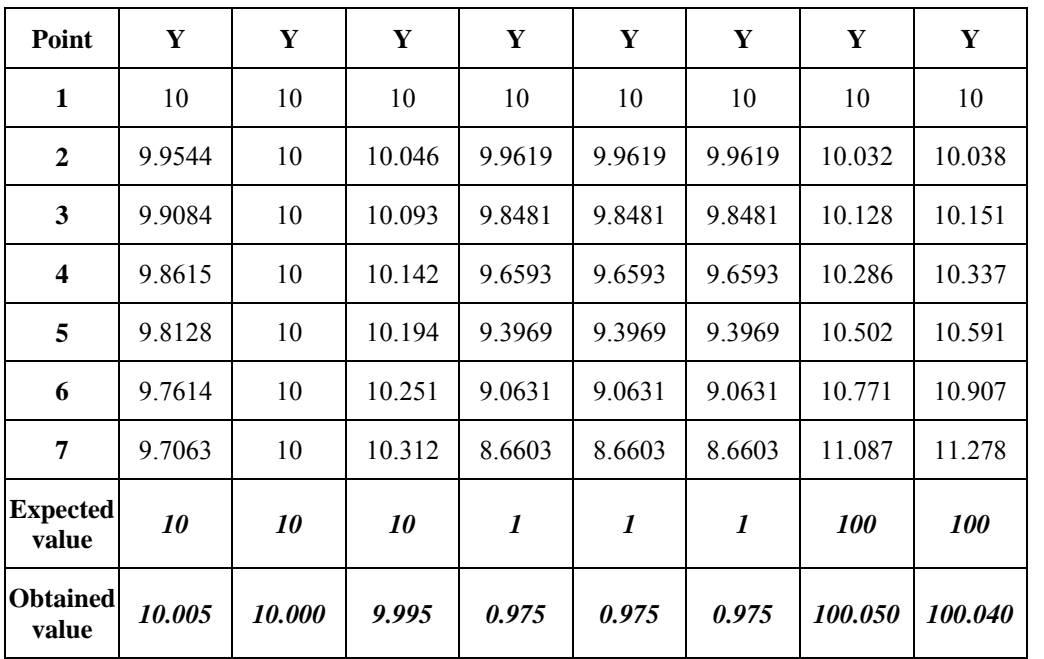

Table 4

# **4. CONCLUSIONS**

The form recognition method presented in this paper is based on the using of the neural network.

The neural network was trained to recognize forms frequent meet in technical appliances.

Were generated six curves of each type; on each curve were calculated 7 points.

The neural network is fast enough to be used in technical appliances and the recognition accuracy is very good.

In order to use measured data, the points coordinates have to be scaled so be in the training domain [0; 10] mm.

# **REFERENCES**

[1] Cho, M.-W, Kim, G.-H., Seo, T.-I., Hong, Y.-C., Cheng, H.-H., Integrated Machining Error Compensation Method Using OMM Data And Modified PNN Algorithm, International Journal of Advanced Manufacturing Technology, 43, 2006, pag. 1417-1427:

[2] Cucu, M., Contribuții Privind Algoritmizarea Profilării Corecție A Sculelor În Scopul Diminuării Erorilor De Generare, Teză de doctorat, Universitatea "Dunărea de Jos" din Galați, 2007;

[3] Jian, L., Hongxing, L., Modeling System Error In Batch Machining Based On Genetic Algorithms, International Journal of Advanced Manufacturing Technology, 43, 2003, pag. 599-604;

[4] Lee, J. H., Liu, Y., Yang, S. H., Accuracy Improvement Of Miniaturizing Machine Tool: Geometric Error Modeling And Compensation, International Journal of Advanced Manufacturing Technology, 46, 2006, pag. 1508-1516;